### HTTP over SSL/TLS

### HTTPS

- Commonly called HTTP Secure or Secure HTTP
- From a web app development perspective
	- HTTPS is the same protocol as HTTP
	- We reuse **all** of our HTTP code
- The difference is that all out requests/responses are encrypted via SSL/TLS
	- SSL (Secure Socket Layer) was renamed to TLS (Transport Layer Security) after SSL 3.0
	- I'll only refer to the protocol as TLS after this note

### TLS

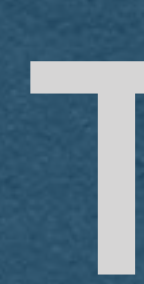

- TLS fits between TCP and HTTP on our protocol stack
- All these protocols are modular
	- TCP is not aware that the bytes it's sending are encrypted
	- HTTP is not aware that its requests were encrypted or that it's responses will be encrypted

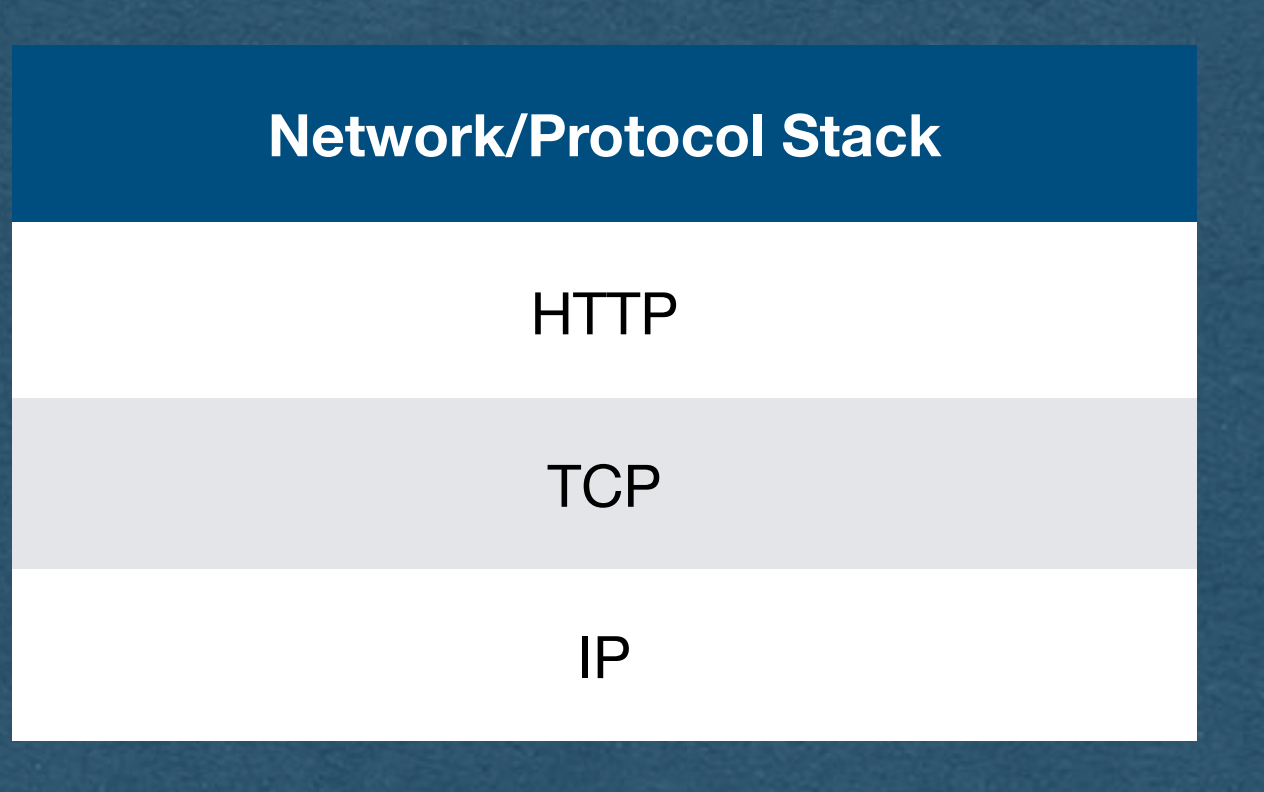

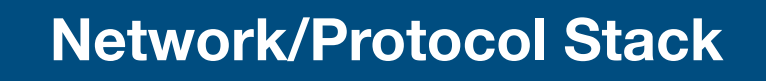

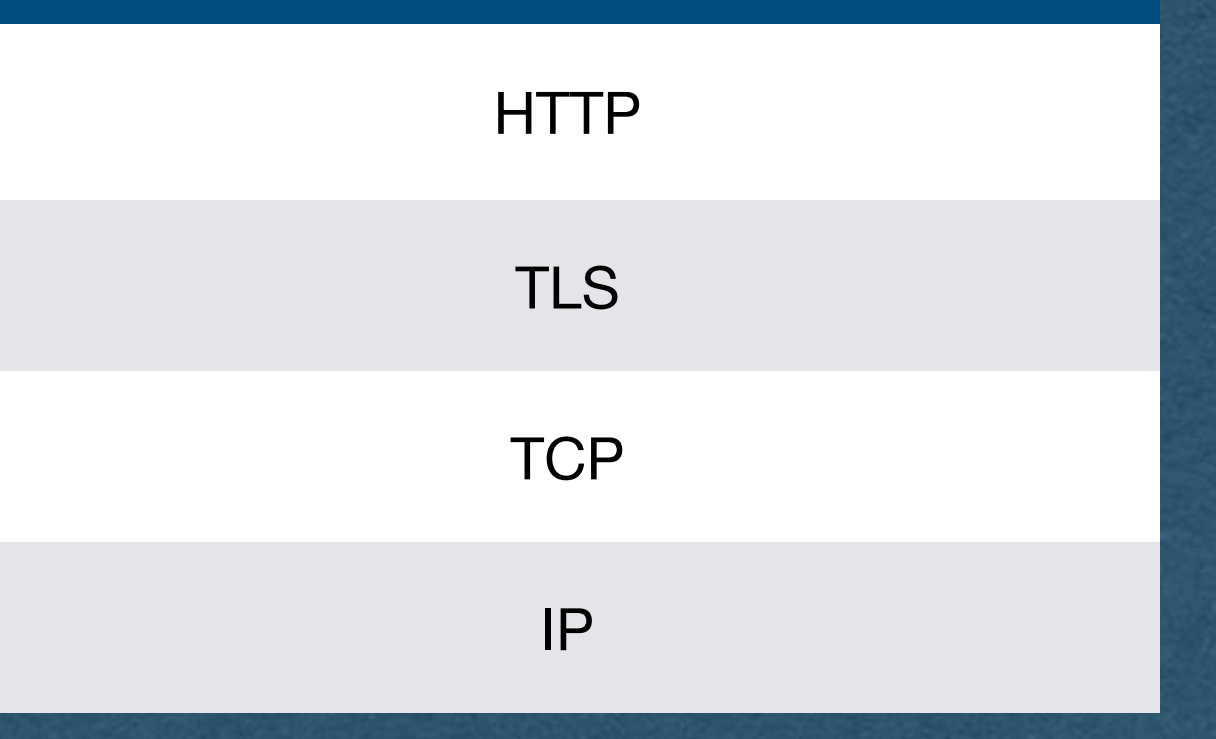

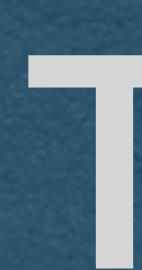

### TLS

- This allows us to continue to use TCP and HTTP
- encryption
	- **servers**

### • We only need to add the TLS layer to our web apps to gain

• This will not require any changes to the HTTP side of our

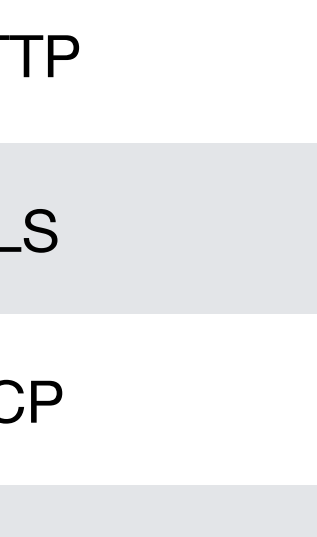

**Network/Protocol Stack**

**HT** 

**TL** 

T<sub>C</sub>

IP

## Communication with TLS

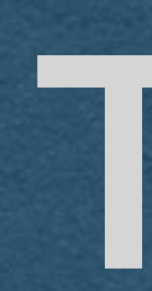

### TLS

- What we want:
	- Two-way encrypted traffi<sup>c</sup>
- What we have:
	-
- A client could encrypt using the servers public key

• A server with a public/private key pair verified by a CA

• How does the server encrypt responses sent to the client?

• With this goal in mind, how do a client and server securely agree on this key without an eavesdropper also knowing the

## TLS Overview

- Client and server negotiate a TLS handshake • During the handshake, a symmetric encryption key is
- agreed upon
	-
- Same key encrypts and decrypts • Client and server both have this key • All communication in both directions is encrypted with this
- key
- key?

### Diffie-Hellman Key Exchange

- Client and server agree on a prime number p with a group generator g
	- A generator for a prime group means that
		- For each value  $0 < i < p$
		- g^i mod p is a unique value
		- We say g generates the group since multiplying g by itself p times (mop p) will provide every value 1 to p-1

### • Both p and g are public

- 
- 

• Client and server both generate a random number • Call the clients number a • Call the servers number b

• Both a and b are private • Client and server cannot even share these values with each other

### Diffie-Hellman Key Exchange

### Diffie-Hellman Key Exchange

- Client computes g^a mod p • Sends this value to the server • Server raises this value to the power of b mod p
- 
- - Server now has g^{ab} mod p
- Server computes g^b mod p • Sends this value to the client • Client raises this value to the power of a mod p • Client now has g^{ab} mod p
- 
- 
- 

• Client and server now have a shared secret g^{ab} mod p • This secret is used as a seed to generate a symmetric

- - encryption key
		- Or used directly as the key
- network were
	- $\overline{\bullet}$  g<sup> $\overline{\wedge}$ </sup>a mod p
	- g^b mod p
- 

• The only values containing secret values that were sent over the

• And computing a or b from these values involves computing a discrete logarithm which we believe is prohibitively hard to solve

### Diffie-Hellman Key Exchange

- Once the Client and server have a shared symmetric key, they can encrypt all their communication with this key
- The same key encrypts and decrypts
- Typical choice of algorithm is AES (Advanced Encryption Standard)
	- Very brief description: AES repeatedly scrambles bytes and XORs them with values generated by the encryption key
	- AES does not reduce to a cryptographic primitive
	- Theoretical attacks exist, but no known practical attacks

# Symmetric Key Encryption

## TLS 1.2 Handshake

• Client and server both generate their part of the symmetric key based on

- Client Hello
	- Here are the algorithms I support
- Server Hello
	- Here are the algorithms we'll use for this connection
- Server sends its certificate
- the chosen algorithms
	- Ex. Generate a and send g^a mod p
	-
- symmetric key
- traffic

**• Server signs its portion with the private key from its certificate**  • With the partial key received from the client/server, compute the rest of the

• Both parties now have the symmetric key and can encrypt all following

## Forward Secrecy

• Note that the servers keys from its certificate were only used to verify the servers identity during the key exchange • The encryption of traffic was done with a one-time symmetric

• A different key is generated for every TLS connection

- 
- key
	-
- - the symmetric key)
	- This is what we call forward secrecy

• Even if an eavesdropper stored all of the encrypted traffi<sup>c</sup> **and** later stole the servers private key linked to the certificate • They are still out of luck (Cannot use this private key to find

# Algorithms Note

- RSA, Diffie-Hellman Key Exchange, and AES were mentioned as examples
- The algorithms change and evolve over time
- Different servers/client may support different sets of algorithms
- ones will be used
	-

• TLS is very flexible and allows for any algorithms to be used, so long as the client and server both agree which

• TLS itself does not define how to exchange keys or encrypt and instead defers to the algorithms for details

Privacy Note

• TLS Encrypts the entire HTTP requests/responses using

• They don't know what you're saying, but they know

• This is why VPNs are still popular even though most sites

- the symmetric key
- **• Eavesdroppers can still see TCP/IP headers** 
	- Including source/destination IP addresses!
		- who you're talking to
	- use HTTPS in current year

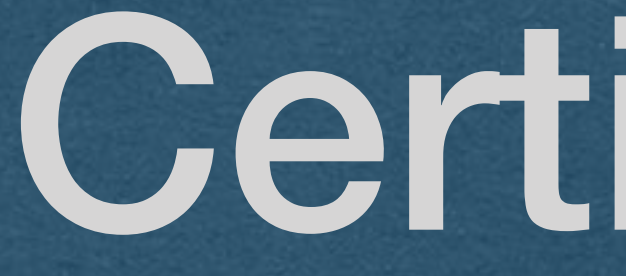

Certificates

# Vulnerability

### **Man-in-the-middle attack**

- The first step in an HTTPS connection:
	- Client requests the server's public key
- An attacker controlling a router in one of the networks handling your packets can intercept this request and replace it with their own public key
- Attacker then intercepts all subsequent requests, decrypts them and responds with their responses
- It looks like you're talking to the server..
- Certificate Authorities (CA) can fix that

## Certificate Authority (CA)

- A CA is a trusted source with a known public key • Public key is pre-installed in your browser (Called a root
	- CA)
	- Assume no man-in-the-middle attack during your browser download and installation
- The CA issues certificates for domains and subdomains
	- You verify that you control the domain
	- Send them your public key
	- They send you a certificate

## Certificate Authority (CA)

- Certificate includes
	- Your public key
	- Domain name and CA name
	- body
	- issued by the CA
		- private key!

• <sup>A</sup>**cryptographic signature** of a **hash** of the **certificate** 

• The signature uses the CA's private key so you can verify it with their pre-installed public key that this was in fact

• Man-in-the-middle cannot fake this without the CA's

# Certificate Authority (CA)

### • Key chain

- Not all CA public keys are pre-installed in your browser
- A CA can have their public key certified by a root CA
- A domain must provide a key chain that leads to a root CA
- Example key chain
	- Let's Encrypt certificate is signed by DST Root CA
	- Let's Encrypt will sign your certificate
	- Let's Encrypt's certificate signed by DST
	-
- should not be trusted

• Your key chain contains your public key signed by Let's Encrypt and

• Your browser starts with it's installed DST cert to verify the chain

If a cert cannot be verified by a root CA it is called Self-signed and

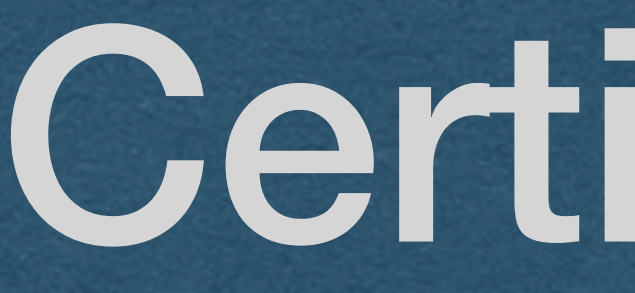

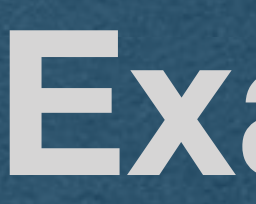

Certificates

### **Example**

- A CA will only sign your certificate if you control a domain name • Easy enough to buy a domain name and prove to the CA that
	- you control it
	- Not required for this course (Demos to come in case you want to do this outside of the course)
- Cannot get a signed cert for "localhost"
- We'll generate our own self-signed certificates
	- For development/educational purposes only!
	- When you deploy an app for real users, do not use a selfsigned cert!

## OpenSSL

- OpenSSL is a very common SSL/TLS library
	- Written in C
	- Wrappers exist for many languages
- Can be used for many encryption needs
	- Generating keys
	- Signing certs
	- Validating certs

• We'll use OpenSSL in the command line to generate self-signed certificates

• Once SSL is installed (Required on Windows) you can run commands in the command line

• This command will generate a self-signed certificate

• You be asked a lot of questions • For most, you can hit enter and leave them blank • Do enter your country code though

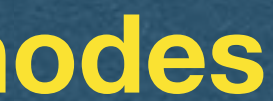

**openssl req -x509 -newkey rsa:4096 -keyout private.key -out cert.pem -days 365 -sha256 -nodes**

• This command has many options • You can adjust the options for your HW

- req
	- Request a signed certificate
- - x509
	- Use the x509 standard format for the certificate
- -newkey rsa:4096
	- 4k key size

• Generate a new key for this cert using the RSA algorithm and a

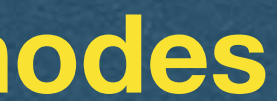

**openssl req -x509 -newkey rsa:4096 -keyout private.key -out cert.pem -days 365 -sha256 -nodes**

• Save the public certificate in a file named "cert.pem"

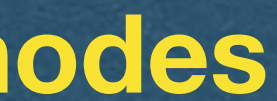

- -keyout private.key
	- Save the private key in a file named "private.key"
- -out cert.pem
	-
- -days 365
	- This certificate will expire in 1 year
- -nodes
	- Do not require a password to use the private key

**openssl req -x509 -newkey rsa:4096 -keyout private.key -out cert.pem -days 365 -sha256 -nodes**

## Installing the Certificate

• Now that we have a certificate, we need to use it in our server to enable TLS

• *Could* add the cert to our server code directly

• We'll prefer to use a reverse proxy server